# The pagesel package

Heiko Oberdiek<sup>∗</sup>

## 2020-08-03 v1.10

#### Abstract

Single pages or page areas can be selected for output.

## Contents

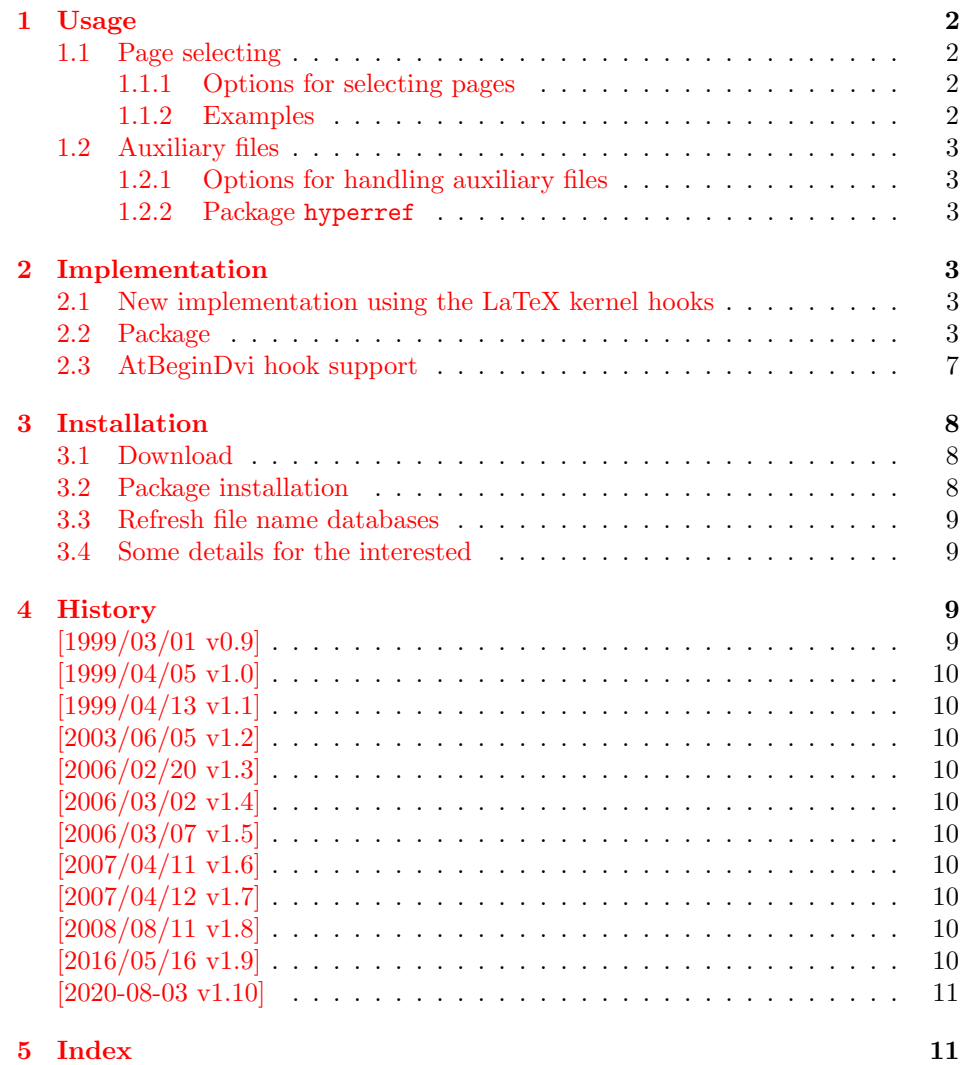

<sup>∗</sup>Please report any issues at <https://github.com/ho-tex/pagesel/issues>

## <span id="page-1-0"></span>1 Usage

The package pagesel is a L<sup>AT</sup>FX  $2\varepsilon$  package:

 $\text{lsgn}(\text{options})$ ] {pagesel}

(For plainT<sub>E</sub>X and L<sup>4</sup>T<sub>E</sub>X [2](#page-1-5).09 the similar package  $\texttt{selectp}^1$  $\texttt{selectp}^1$  from Donald Arsenau<sup>2</sup> can be used.)

Depending on the options the package works in two modes:

- 1. If no page selecting option is present, so the package ignores the other options and finishes itself. So no page will be suppressed by the package and auxiliary files will be written.
- 2. With at least one page selecting option the specified pages are selected and the other are suppressed. The default for this mode is that auxiliary will not be overwritten. (This can be changed by an option.)

#### <span id="page-1-1"></span>1.1 Page selecting

The package pagesel sets up a new counter that is incremented by each \shipout. In this way the package counts the output pages regardless the value of the page counter. So each page can individually by addressed, even if there are several pages with the same page number.

#### <span id="page-1-2"></span>1.1.1 Options for selecting pages

odd: The output pages must have an odd number. All even output pages are suppressed. If there are no page areas specified so all odd pages are print. With page areas only the odd pages in this areas are selected.

even: The opposite of option odd.

- Page area: A page area consists of three elements: the starting output page number, an "area" hyphen, and the output page number of the last page in this area. Each component is optional, so there are four kinds to spezify a page area:
	- $\langle m \rangle$ - $\langle n \rangle$ : All pages between  $\langle m \rangle$  and  $\langle n \rangle$  inclusive.
	- $-\langle n\rangle$ : All pages until  $\langle n\rangle$  inclusive.
	- $\langle m \rangle$ : The page area starts with  $\langle m \rangle$  and all pages to the end of document are selected.
	- -: All pages (not very useful).
	- $\langle s \rangle$ : The single page  $\langle s \rangle$ .

#### <span id="page-1-3"></span>1.1.2 Examples

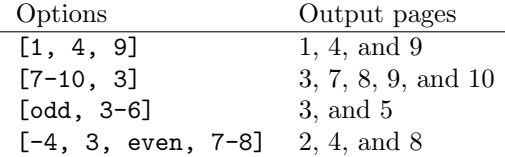

<span id="page-1-4"></span><sup>1</sup>Url: <https://ctan.org/pkg/selectp>

<span id="page-1-5"></span><sup>2</sup>Donald Arsenau's email address: [asnd@triumf.ca](mailto:asnd@triumf.ca)

#### <span id="page-2-0"></span>1.2 Auxiliary files

If a page is suppressed, the \write commands are not performed. Labels, index entries, or entries for the table of contents aren't written. So it is likely that the table of contents, registers, and lists are incomplete.

#### <span id="page-2-1"></span>1.2.1 Options for handling auxiliary files

nofiles: This is the default. Auxiliary files are read but not written or changed. Also the job is aborted after the last selected page for saving time.

nonofiles/files: Auxiliary files are written.

#### <span id="page-2-2"></span>1.2.2 Package hyperref

In old versions of hyperref  $[1999/04/12 \text{ v}6.55]$  (and below) there is a bug with \nofiles:

- Some "garbage" appears on terminal and in the log file. This is harmless and can be ignored.
- The outline auxiliary file \jobname.out, however, is opened and truncated to zero bytes. Version 1.0 of this package had loaded a patch file hypnofil.tex, if it detects hyperref to get \nofiles work.

With the new version of hyperref  $[1999/04/13 \text{ v}6.56]$  \nofiles works now. Therefore the workaround code is no longer needed and removed.

## <span id="page-2-3"></span>2 Implementation

 $1$   $\langle$ \*package $\rangle$ 

#### <span id="page-2-4"></span>2.1 New implementation using the LaTeX kernel hooks

```
2 \NeedsTeXFormat{LaTeX2e}
3 \ProvidesPackage{pagesel}
4 [2020-08-03 v1.10 Select pages of a document for output (HO)]%
5 \providecommand\IfFormatAtLeastTF{\@ifl@t@r\fmtversion}
6 \IfFormatAtLeastTF{2020/10/01}{}{\input{pagesel-2016-05-16.sty}}
7 \IfFormatAtLeastTF{2020/10/01}{}{\endinput}
8
```
<span id="page-2-11"></span><span id="page-2-9"></span>If the package is loaded twice, the package code does not work. So stop loading the package, if it is already loaded.

- <span id="page-2-7"></span>9 \@ifundefined{ps@oddpages}{}{%
- <span id="page-2-14"></span>10 \PackageWarningNoLine{pagesel}{Package already loaded.}%
- <span id="page-2-10"></span>11 \endinput
- 12 }
- 13  $\langle$ /package $\rangle$

#### <span id="page-2-5"></span>2.2 Package

- 14  $\langle$ \*packagefrozen)
- <span id="page-2-13"></span>15 \NeedsTeXFormat{LaTeX2e}
- <span id="page-2-16"></span>16 \ProvidesPackage{pagesel}
- 17 [2020-08-03 v1.10 Select pages of a document for output (legacy code) (HO)]%

If the package is loaded twice, the package code does not work. So stop loading the package, if it is already loaded.

```
18 \@ifundefined{ps@makevoid}{}{%
```
- <span id="page-3-24"></span>\PackageWarningNoLine{pagesel}{Package already loaded.}%
- <span id="page-3-15"></span>\endinput
- }
- <span id="page-3-32"></span>\ps@makevoid Macro \ps@makevoid clears the output box. Because nothing is shipped out and this is intended, we reduce the counter \deadcycles in order to avoid problems, if more than \maxdeadcycles pages are omitted.

<span id="page-3-20"></span>\newcommand\*{\ps@makevoid}{%

- <span id="page-3-0"></span>\global\setbox\@cclv\copy\voidb@x
- \begingroup
- <span id="page-3-7"></span>\count@=\deadcycles
- <span id="page-3-6"></span>26 \advance\count@ by -1\relax
- <span id="page-3-8"></span>27 \deadcycles=\count@
- \endgroup
- }
- 30 (/packagefrozen)

#### <span id="page-3-33"></span>\ps@oddpages

```
31 (*package | packagefrozen)
32 \newcommand*\ps@oddpages{0}
33 \DeclareOption{odd}{\renewcommand*\ps@oddpages{1}}
34 \DeclareOption{even}{\renewcommand*\ps@oddpages{2}}
35 \DeclareOption{nofiles}{\let\ps@nofiles\nofiles}
36 \DeclareOption{nonofiles}{\let\ps@nofiles\@empty}
37 \DeclareOption{files}{\let\ps@nofiles\@empty}
38 \ExecuteOptions{nofiles}
39 \DeclareOption*{%
40 \begingroup
41 \expandafter\ps@checkoption\CurrentOption-\END
42 \edef\x{\endgroup\noexpand\ps@store{\ps@first}{\ps@last}}%
43 \sqrt{x}
```
<span id="page-3-34"></span><span id="page-3-28"></span><span id="page-3-16"></span><span id="page-3-13"></span><span id="page-3-9"></span><span id="page-3-2"></span>}

<span id="page-3-27"></span>\ps@checkoption

```
45 \newcommand\ps@checkoption{}
46 \def\ps@checkoption#1-#2\END{%
47 \ifx\\#2\\%
48 \ifx\\#1\\%
49 % empty option
50 \def\ps@first{\maxdimen}%
51 \def\ps@last{\maxdimen}%
52 \qquad \text{lelesc}53 \edef\ps@first{#1}%
54 \edef\ps@last{#1}%
55 \fi
56 \else
57 \ifx\\#1\\%
58 \def\ps@first{-\maxdimen}%
59 \else
60 \edef\ps@first{#1}%
61 \fi
62 \ps@checklast#2%
63 \fi
64 }
```
<span id="page-3-26"></span>\ps@checklast

<span id="page-3-30"></span><span id="page-3-25"></span><span id="page-3-23"></span><span id="page-3-19"></span><span id="page-3-5"></span>\newcommand\ps@checklast{}

```
66 \def\ps@checklast#1-{%
                        67 \ifx\\#1\\%
                        68 \def\ps@last{\maxdimen}%
                        69 \else
                        70 \edef\ps@last{#1}%
                        71 \fi
                        72 }
            \ps@store
                        73 \newcommand*{\ps@store}[2]{%
                        74 \expandafter\def\expandafter\ps@testlist\expandafter{%
                        75 \ps@testlist\ps@pagetest{#1}{#2}%
                        76 }%
                        77 }
         \ps@testlist
                        78 \newcommand*\ps@testlist{}
                        79 \ProcessOptions
                        80 \begingroup
                        81 \edef\x{%
                        82 \ifnum\ps@oddpages>0 \relax\fi
                        83 \ifx\ps@testlist\@empty\else\relax\fi
                        84 }%
                        85 \ifx\x\@empty
                        86 \endgroup
                        87 \PackageInfo{pagesel}{Nothing to do}%
                        88 \expandafter\endinput
                        89 \fi
                        90 \endgroup
                        91 \langle/package | packagefrozen)
                        92 \langle*packagefrozen\rangle93 \RequirePackage{everyshi}
                        94 \langle/packagefrozen\rangle95 \langle*package | packagefrozen\rangle96 \ps@nofiles
          \c@ps@count
                        97 \newcounter{ps@count}
                        98 \setcounter{ps@count}{0}
\ps@ReturnAfterElseFi
   \ps@ReturnAfterFi 99 \long\def\ps@ReturnAfterElseFi#1\else#2\fi{\fi#1}
                       100 \long\def\ps@ReturnAfterFi#1\fi{\fi#1}
                       101 \newcommand{\ps@lastpage}{\maxdimen}
                       102 \ifx\ps@nofiles\nofiles
                       103 \ifx\ps@testlist\@empty
                       104 \else
                       105 \def\ps@lastpage{0}%
                       106 \newcommand*{\ps@pagetest}[2]{%
                       107 \ifnum#2>\ps@lastpage\relax
                       108 \def\ps@lastpage{#2}%
                       109 \fi
                       110 }%
                       111 \ps@testlist
                       112 \let\ps@pagetest\relax
```

```
113 \fi
114 \fi
```
#### <span id="page-5-21"></span>\ps@ifinset

<span id="page-5-29"></span><span id="page-5-28"></span><span id="page-5-27"></span><span id="page-5-16"></span><span id="page-5-11"></span><span id="page-5-10"></span> \newcommand\*{\ps@ifinset}[4]{% \ifnum#1>\value{ps@count}% \ps@ReturnAfterElseFi{#4}% \else \ps@ReturnAfterFi{% 120 \ifnum#2<\value{ps@count}% 121 \ps@ReturnAfterElseFi{#4}% \else 123 \ps@ReturnAfterFi{#3}% \fi }% \fi }

#### <span id="page-5-26"></span>\ps@pagetest

```
128 \newcommand*{\ps@pagetest}[2]{%
129 \ps@ifinset{#1}{#2}{\let\ps@next\@empty}{}%
130 }
131 \langle/package | packagefrozen)
132 (packagefrozen)\EveryShipout{%
133 \package\\AddToHook{shipout/before}{%
134 \langle*package | packagefrozen\rangle135 \stepcounter{ps@count}%
136 \ifnum\value{ps@count}>\ps@lastpage\relax
137 \global\output{%
138 \ps@cleanup@if
139 \ps@group@message
140 \typeout{%
141 Package pagesel Notice: Aborting LaTeX job %
142 after last selected page (\ps@lastpage).%
143 }%
144 \ps@message@ignore
145 \global\setbox\@cclv\box\voidb@x
146 \deadcycles0\relax
First leave the output group before ending the job.
147 \aftergroup\@@end
```

```
148 }%
149 \overrightarrow{fi}150 \let\ps@next\@empty
151 \ifx\ps@testlist\@empty
152 \else
153 (packagefrozen) \let\ps@next\ps@makevoid
154 (package) \let\ps@next\DiscardShipoutBox
155 \ps@testlist
156 \fi
157 \ifnum\ps@oddpages=1 %
158 \ifodd\value{ps@count}%
159 \else
160 (packagefrozen) \let\ps@next\ps@makevoid
161 (package) \let\ps@next\DiscardShipoutBox
162 \fi
163 \fi
164 \ifnum\ps@oddpages=2 %
```

```
165 \ifodd\value{ps@count}%
166 (packagefrozen) \let\ps@next\ps@makevoid
167 (package) \let\ps@next\DiscardShipoutBox
168 \else
169 \fi
170 \fi
171 (packagefrozen) \ps@begindvi
172 \ps@next
173 }
174 \langle /package | packagefrozen)
175 \langle*package | packagefrozen\rangle176 \packagefrozen\\begingroup\expandafter\expandafter\expandafter\endgroup
177 \packagefrozen\\expandafter\ifx\csname currentiflevel\endcsname\relax
178 (packagefrozen) \let\ps@cleanup@if\@empty
179 (packagefrozen) \else
180 \def\ps@cleanup@if{%
181 \ifnum\currentiflevel>\@ne
182 \csname fi\endcsname
183 \expandafter\ps@cleanup@if
184 \fi
185 }%
186 \langlepackagefrozen\rangle \fi
Because of \aftergroup it is too dangerous to perform a similar cleanup for
groups.
187 (packagefrozen) \begingroup\expandafter\expandafter\expandafter\endgroup
188 \backslashpackagefrozen) \expandafter\ifx\csname currentgrouplevel\endcsname\relax
189 (packagefrozen) \let\ps@group@message\@empty
190 (packagefrozen) \def\ps@message@ignore{%
191 \langlepackagefrozen\rangle \typeout{%
192 (packagefrozen) (pagesel) \space\space\@spaces\@spaces\@spaces
193 \langle packagefrozen\rangle Messages \langle string\end\space occurred ...) can be ignored. \langle194 \langlepackagefrozen\rangle }%
195 \langlepackagefrozen\rangle }%
196 \langlepackagefrozen\rangle \else
197 \def\ps@group@message{%
198 \ifnum\currentgrouplevel>\@ne
199 \def\ps@message@ignore{%
200 \typeout{%
201 (pagesel) \space\space\@spaces\@spaces\@spaces
202 Message (\string\end\space occurred ...) %
203 can be ignored.%
204 }%
205 }%
206 \else
207 \let\ps@message@ignore\@empty
208 \fi
209 }%
210 \langlepackagefrozen\rangle \fi
211 \langle /package | packagefrozen\rangle
```
### <span id="page-6-26"></span><span id="page-6-25"></span><span id="page-6-23"></span><span id="page-6-22"></span><span id="page-6-20"></span><span id="page-6-14"></span><span id="page-6-13"></span><span id="page-6-11"></span><span id="page-6-8"></span><span id="page-6-7"></span><span id="page-6-6"></span><span id="page-6-4"></span><span id="page-6-3"></span><span id="page-6-0"></span>2.3 AtBeginDvi hook support

The material of box **\@begindvibox** is recorded in parallel in box **\ps@begindvibox**.

```
212 \langle*packagefrozen\rangle213 \newbox\ps@begindvibox
214 \ifvoid\@begindvibox
215 \else
```

```
216 \global\setbox\ps@begindvibox\vbox{%
217 \unvbox\@begindvibox
218 }%
219 \fi
220 \let\ps@org@AtBeginDvi\AtBeginDvi
221 \def\AtBeginDvi#1{%
222 \global\setbox\ps@begindvibox\vbox{%
223 \unvbox\ps@begindvibox
224 #1%
225 \frac{1}{6}226 \ps@org@AtBeginDvi{#1}%
227 }
```
<span id="page-7-13"></span>\ps@begindvi Macro \ps@begindvi is called the similar way as \@begindvi. If the first page is printed, then \AtBeginDvi should work as usual. Otherwise the contents of box \ps@begindvibox is set on the first selected page.

```
228 \def\ps@begindvi{%
229 \ifx\ps@next\@empty
230 \global\let\ps@begindvi\@empty
231 \else
232 \global\let\ps@begindvi\ps@begindvi@do
233 \fi
234 }
235 \def\ps@begindvi@do{%
236 \ifx\ps@next\@empty
237 \setbox\@cclv\vbox{%
238 \unvbox\ps@begindvibox
239 \box\@cclv
240 }%
241 \global\let\ps@begindvi\@empty
242 \setminusfi
243 }
```
<span id="page-7-19"></span><span id="page-7-10"></span><span id="page-7-6"></span><span id="page-7-5"></span> $244 \langle$ /packagefrozen)

## <span id="page-7-0"></span>3 Installation

#### <span id="page-7-1"></span>3.1 Download

**Package.** This package is available on  $CTAN<sup>3</sup>$  $CTAN<sup>3</sup>$  $CTAN<sup>3</sup>$ :

[CTAN:macros/latex/contrib/pagesel/pagesel.dtx](https://ctan.org/tex-archive/macros/latex/contrib/pagesel/pagesel.dtx) The source file.

[CTAN:macros/latex/contrib/pagesel/pagesel.pdf](https://ctan.org/tex-archive/macros/latex/contrib/pagesel/pagesel.pdf) Documentation.

#### <span id="page-7-2"></span>3.2 Package installation

Unpacking. The .dtx file is a self-extracting docstrip archive. The files are extracted by running the  $.$ dtx through plain T<sub>E</sub>X:

tex pagesel.dtx

TDS. Now the different files must be moved into the different directories in your installation TDS tree (also known as texmf tree):

<span id="page-7-3"></span><sup>3</sup>[CTAN:pkg/pagesel](http://ctan.org/pkg/pagesel)

```
pagesel.sty \rightarrow tex/lates/pagesel/pagesel.sty\verb|pagesel.pdf \rightarrow \verb|doc/lates/pagesel/pagesel.pdfpagesel. dtx \rightarrow source/lates/pagesel/pagesel. dtx
```
If you have a docstrip.cfg that configures and enables docstrip's TDS installing feature, then some files can already be in the right place, see the documentation of docstrip.

#### <span id="page-8-0"></span>3.3 Refresh file name databases

If your T<sub>E</sub>X distribution (T<sub>E</sub>X Live, MiKT<sub>E</sub>X,  $\ldots$ ) relies on file name databases, you must refresh these. For example, TEX Live users run texhash or mktexlsr.

#### <span id="page-8-1"></span>3.4 Some details for the interested

Unpacking with LATEX. The .dtx chooses its action depending on the format:

plain T<sub>E</sub>X: Run docstrip and extract the files.

LATEX: Generate the documentation.

If you insist on using  $L^2T_FX$  for docstrip (really, docstrip does not need  $L^2T_FX$ ), then inform the autodetect routine about your intention:

```
latex \let\install=y\input{pagesel.dtx}
```
Do not forget to quote the argument according to the demands of your shell.

Generating the documentation. You can use both the .dtx or the .drv to generate the documentation. The process can be configured by the configuration file ltxdoc.cfg. For instance, put this line into this file, if you want to have A4 as paper format:

```
\PassOptionsToClass{a4paper}{article}
```
An example follows how to generate the documentation with pdf $\Delta T$ <sub>F</sub>X:

```
pdflatex pagesel.dtx
makeindex -s gind.ist pagesel.idx
pdflatex pagesel.dtx
makeindex -s gind.ist pagesel.idx
pdflatex pagesel.dtx
```
## <span id="page-8-2"></span>4 History

## <span id="page-8-3"></span>[1999/03/01 v0.9]

• The first version was built as a response to a question of Dirk Kuypers<sup>[4](#page-8-4)</sup>, published in the newsgroup [de.comp.text.tex:](news:de.comp.text.tex) ["Re: pdflatex nur fuer bestimmte Seiten?!?"](https://groups.google.com/group/de.comp.text.tex/msg/6b68c7b3439fb658) [5](#page-8-5)

<span id="page-8-4"></span><sup>4</sup>Dirk Kuypers's email address: [dk@comnets.rwth-aachen.de](mailto:dk@comnets.rwth-aachen.de)

<span id="page-8-5"></span> $^{5}$ Url: <https://groups.google.com/group/de.comp.text.tex/msg/6b68c7b3439fb658>

## <span id="page-9-0"></span> $[1999/04/05 \text{ v}1.0]$

- Documentation added in dtx format.
- Copyright: LPPL ([CTAN:macros/latex/base/lppl.txt](https://ctan.org/tex-archive/macros/latex/base/lppl.txt))
- Options odd, even added.
- \nofiles added, bug fix for hyperref.
- Abort loading of package, if nothing to do.

## <span id="page-9-1"></span> $[1999/04/13 \text{ v}1.1]$

- \nofiles bug fix removed because of hyperref 6.55.
- $\bullet\,$  First CTAN release.

## <span id="page-9-2"></span> $[2003/06/05 \text{ v}1.2]$

- \deadcyles is decremented for omitted pages.
- LPPL 1.2.

## <span id="page-9-3"></span> $[2006/02/20 v1.3]$

- Code is not changed.
- New DTX framework.
- $\bullet$  LPPL 1.3

## <span id="page-9-4"></span>[2006/03/02 v1.4]

• Support for \AtBeginDvi added.

### <span id="page-9-5"></span> $[2006/03/07 \text{ v}1.5]$

• Job is aborted after last selected page.

## <span id="page-9-6"></span> $[2007/04/11 \text{ v}1.6]$

• Line ends sanitized.

## <span id="page-9-7"></span> $[2007/04/12 \text{ v}1.7]$

• Hard coded box number 255 replaced by macro \@cclv.

## <span id="page-9-8"></span>[2008/08/11 v1.8]

- Code is not changed.
- URL updated from www.dejanews.com to groups.google.com.

## <span id="page-9-9"></span> $[2016/05/16 \text{ v}1.9]$

• Documentation updates.

## <span id="page-10-0"></span> $[2020 - 08 - 03 \text{ v}1.10]$

• Updated to follow the changes in the hook management of LaTeX 2020/10/01

## <span id="page-10-1"></span>5 Index

Numbers written in italic refer to the page where the corresponding entry is described; numbers underlined refer to the code line of the definition; plain numbers refer to the code lines where the entry is used.

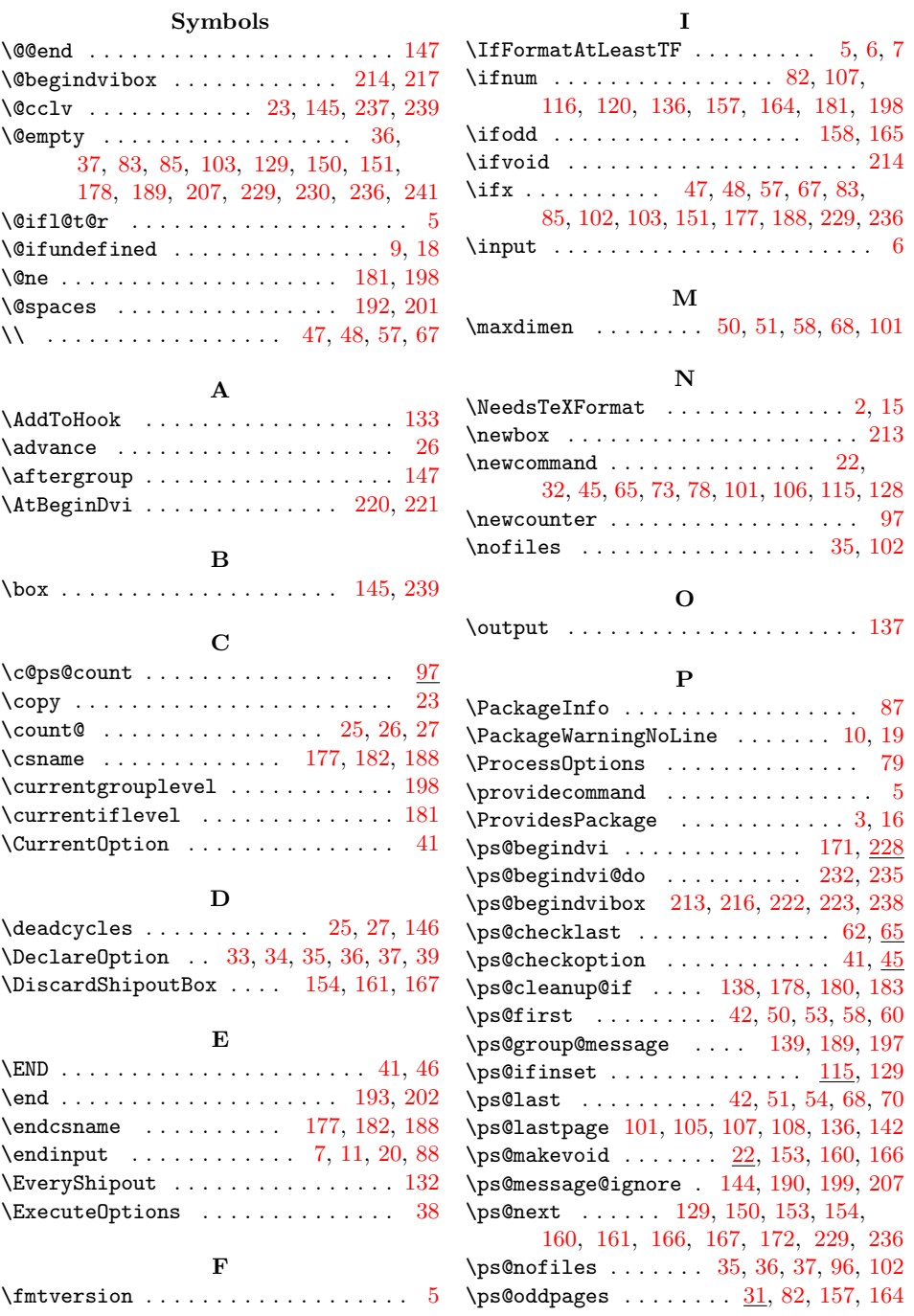

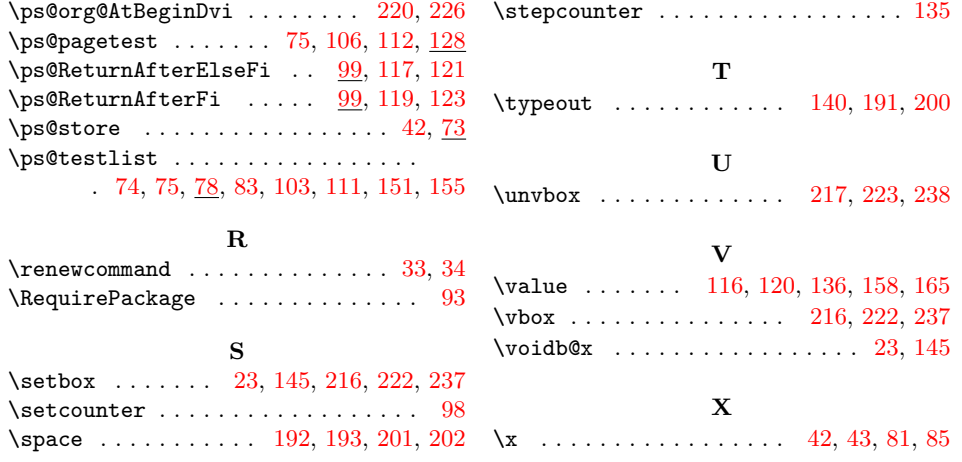